## RDD and diff-in-diff

Silje Synnøve Lyder Hermansen

03-12-2019

Regression discontinuity design (RDD)

Regression discontinuity design (RDD)

## Basic assumption

RDD assumes a running variable (x) with a cut point (c) beyond which treatment is assigned (D).

$$D_i = \begin{cases} 1 & \text{if} \quad x_i \geqslant c \\ 0 & \text{if} \quad x_i < c \end{cases} \tag{1}$$

#### Distinction

# It has a flavor of logit or propensity scores, but there are some differences:

- logit: x is not latent and we know the cutpoint: Both are observed and included as a predictors.
- ▶ **matching**: we have no control/treatment group. However, we assume that units on either side of the treatment are increasingly similar as their *x* is similar.

## Examples

**Administrative data are perfect:** You have some rule that kicks in at a specific threshold for otherwise almost identical observations.

- school test scores on school admission, restrictions on class size
- legal drinking age on alcohol related deaths
- election of candidates in close races.

# Two ways of understanding RDD

- ► Individuals close to the threshold are interchangeable
- $\rightarrow$  in a small window, you have a treatment and a control group.
  - ➤ x is a bottleneck: the relationship between D and Y is confounded by x, but all other confounders only influence Y through x.
- $\rightarrow$  conditioning on x is sufficient to isolate the causal effect.

## Two ways of understanding RDD

X is a confounder ...so we only control for X

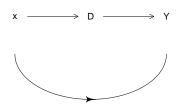

## Two designs

We distinguish between two designs depending on how probable the treatment is:

- **sharp** RD: assignment is deterministic
- ▶ fuzzy RD: assignment is probabilistic

## A visual representation

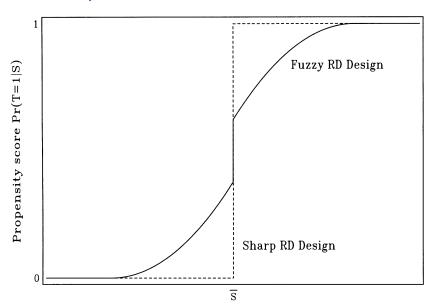

Regression discontinuity design (RDD)

The basic model

The basic model

# The basic regression

# We assume the relationship between x and y is linear and the treatment is deterministic

$$y_i = \alpha + \rho \times D_i + \gamma \times x_1 + e_i \tag{2}$$

 $\Rightarrow$  The treatment is reported by  $\rho$ 

#### Do it in R

# Check out alcohol related deaths (y) as a function of legal drinking age (D)

#### Is that all?

#### This is true on two conditions

- 1. **the continuity assumption**: x must have a continuous effect on y
- 2. **no omited variable bias**:x must capture all influence on D.

## The continuity assumption

## The continuity assumption

# Sometimes we may pick up a smooth non-linear change by dummy coding

... that's not a regression discontinuity.

# Ensuring linear effect

#### We can obtain a linear effect in two ways:

- recode the  $x \to \text{compare}$  with the recoding of y in GLMs.
- consider a sufficiently small window

#### Recode the x

## We can create a curvilinear effect of x using polynomials (e.g.:)

$$y_i = \alpha + \rho D_i + \gamma_1 x_i + \gamma_2 x_i^2 \tag{3}$$

## Recode the x: symmetric effect

## We can create a curvilinear effect of x using polynomials (e.g.:)

$$y_i = \alpha + \rho D_i + \gamma_1 x_i + \gamma_2 x_i^2 \tag{4}$$

 $\Rightarrow$  Here, x has a symmetrical effect on both sides of the treatment.

# Recode the x: assymetric effect

#### We can assume x has different effects on each side of the treatment

$$y_i = \alpha + \rho D_i + \gamma x_i + \delta x_i D_i \tag{5}$$

 $\Rightarrow$  we center the x on the cutpoint  $(x_i-c)\to \rho$  still reports the change at the cutpoint.

## Do it in R

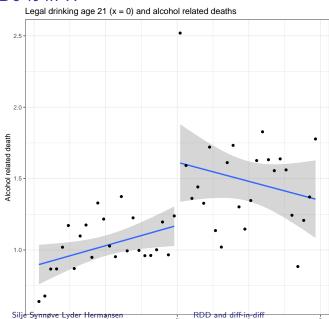

## Extrapolation

## We do this to estimate the effect at the cutpoint $(\rho)$

• but we can also extrapolate y beyond the cutpoint with x:  $\rho + \delta(x - c)$ 

#### Recode the x

- recoding the x is a **the parametric approach**.
- subsetting the data to tweak the window around the cutpoint is a non-parametric approach.

### Bandwidth: the idea

# If the span of $\boldsymbol{x}$ around $\boldsymbol{c}$ is sufficiently small, there is no problem with non-linearity

► There's a tradeoff between linearity and statistical power (we need sufficient N).

### Bandwidth: how do we choose it?

#### We try out different bandwidths

► We can do it by hand

⇒ When you narrow down, do you get a weaker or stronger effect?

### Bandwidth: how do we choose it?

#### We try out different bandwidths

- We can do it by hand
- ...or we can make an algorithm do it:
  - run a local weighted regression line
  - bandwidth is estimated accordingly
- ⇒ the point is to show robustness, not p-hack!

#### Omited variable bias

Fuzzy RD

## Fuzzy RD

# Often the ${\it D}$ increases the probability of a treatment, but we don't know!

⇒ This is a Instrumental Variable approach (more on Thursday)

## In brief

x has a unique effect on D. I'm interested in the effect of  $\bar{x}$  on y, but x is completely endogeneous:

$$\mathbf{y} = \alpha + \beta_1 \bar{\mathbf{x}} + \beta_2 \mathbf{x} + \mathbf{e}$$

I use treatment as an instrument. We do this in two steps

- step 1:  $\bar{x} = \alpha_1 + \phi D + \beta_1 x + e_1$
- $\Rightarrow \text{ step 2: } y = \alpha_2 + \gamma \tilde{x} + \beta_2 x + e_2$
- $\Rightarrow \gamma$  is the causal effect of D in a fuzzy design.

Differences-in-differences

## Differences-in-differences

Definition: Comparing two differences

# Treatment and control groups may differ in many ways (they are not randomly assigned)

- ▶ Pre-treatment: They move in parallel
- ► Post-treatment: They diverge
- ⇒ Treatment effect is that difference

### What differences?

#### Diff-in-diff is based on two comparisons

- the difference pre- and post treatement within each unit
- the difference between the treatment and control groups
- ⇒ based on panel data (units are observed several times).

# Example: States' monetary policy and number of banks

# Take the differences between number of banks in two districts in Missisippi

- Treatment: District 6 provided money to banks, while district 8 did not.
- After a year district 6 had 121 banks, while district 8 had 132
- ⇒ What was the treatment effect?

# Example: States' monetary policy and number of banks

#### The two districts started out differently

within-unit difference: Number of banks before and after the crisis in each district.

District 6: 
$$135 = -14$$
; District 8:  $132 - 165 = -33$ 

between-unit differences: take the difference between the two.

$$-14 - (-33) = 19$$

 $\Rightarrow$  Basically a 2-by-2 table

How to do it?

#### Interaction effects

In a regression, these differences are represented by an interaction term between two dummies

$$y_i = \alpha + \beta_1 T_i + \beta_2 P + \beta_3 T_i P_i \tag{6}$$

- P represents post-treatment effect: differences within units
- T represents the treatment group: differences between units
- $\triangleright$   $\beta_3$  is the causal effect

#### Data

#### Data requirements

- ightharpoonup Requires panel data ightharpoonup which means correcting the standard errors.
- Common panel types: state-year/administrative unit-time period; people over time . . .
- > we want to know the trend before and after the break

Another example: drinking age and death

## Another example: drinking age and death

## Does the legal drinking age has an effect on death rates among the young?

- y is number of deaths per 100 000
- P is post-treatment dummy
- T is dummies for states.
- trend is year dummies

## Another example: step $1 \rightarrow$ calculate differences

The authors have two tricks:

- ► Hardcode the interaction effect (dummy before/after treatment)
- ▶ They remove the intercept to retain all dummies

```
load("df2.Rda")
##with intercept
mod <- lm(mrate ~ legal +
            state +
            year_fct,
          df)
##without intercept; with all dummies
mod <- lm(mrate ~ 0 +
            legal +
            state +
            year fct,
          df)
```

## Another example: step $2 \rightarrow$ calculate errors

#### Calculate robust standard errors:

library(clubSandwich)

## Another example: step $3 \rightarrow$ interpretation

#### Display the results and interpret:

## Another example: step $3 \rightarrow$ interpretation

Table 1: Death rates among young as a function of legal drinking age

|                                    | Dependent variable:            |
|------------------------------------|--------------------------------|
|                                    | mrate                          |
| Legal drinking age (causal effect) | 10.804**                       |
|                                    | (4.479)                        |
| Observations                       | 714                            |
| $R^2$                              | 0.986                          |
| Adjusted R <sup>2</sup>            | 0.985                          |
| Residual Std. Error                | 17.339 (df = 649)              |
| F Statistic                        | $726.005^{***} (df = 65; 649)$ |
| Note:                              | *p<0.1; **p<0.05; ***p<0.01    |

 $\Rightarrow$  What did we find?

# The parallel trends assumption

# Main assumption

Units can be different, but – absent treatment – they must follow the same trend (hence the panel data).

▶ The regression assumes a counterfactual  $\rightarrow$  remember the extrapolation.

## Main assumption: The way around

#### When we have several treated and control units they can follow .

- individual trend lines...
- that are modelled as deviations from one unique trend

#### When we have several treated and control units they can follow .

- individual trend lines...
- ▶ ... that are modelled as deviations from one unique trend
- ⇒ We do that with an interaction effect!

### Last fix

### If our units are in fact several units (say, populations in states)

- we can use weights
- ⇒ There's a tradeoff: treatment is at the unit level, statistical power at the subunit level.